First 4 screenshots are from the participant portal

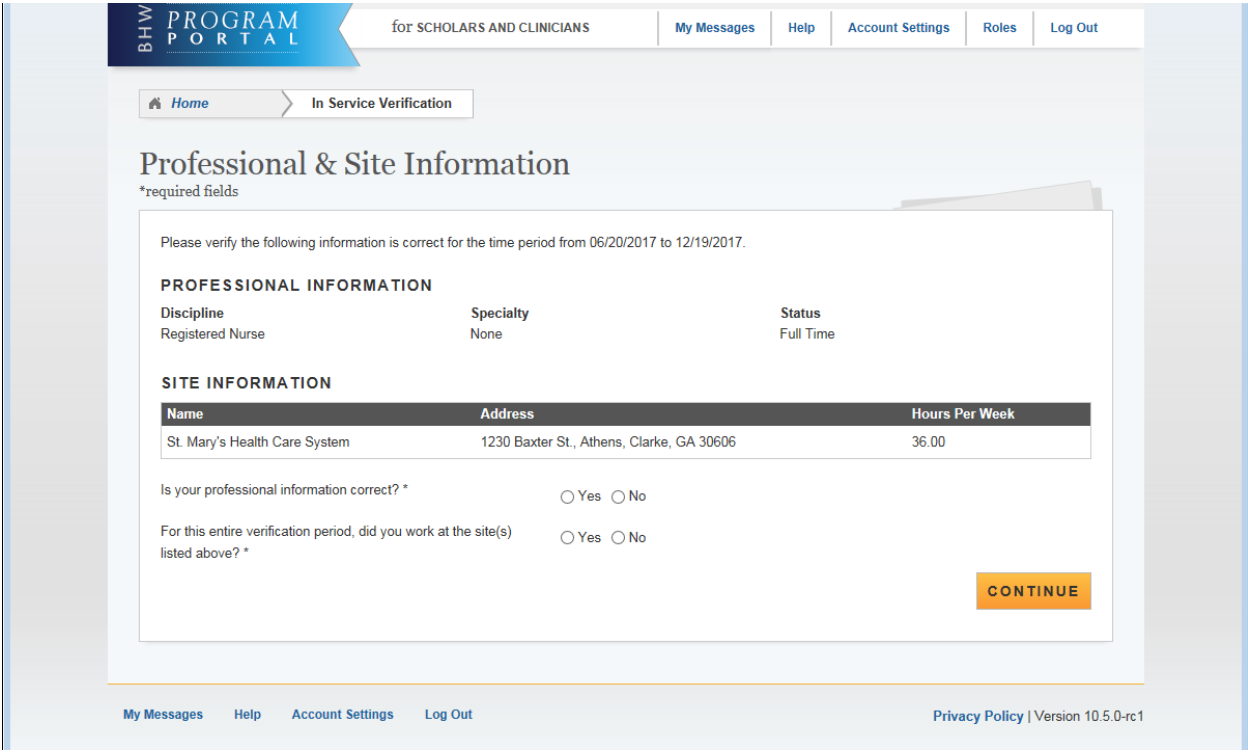

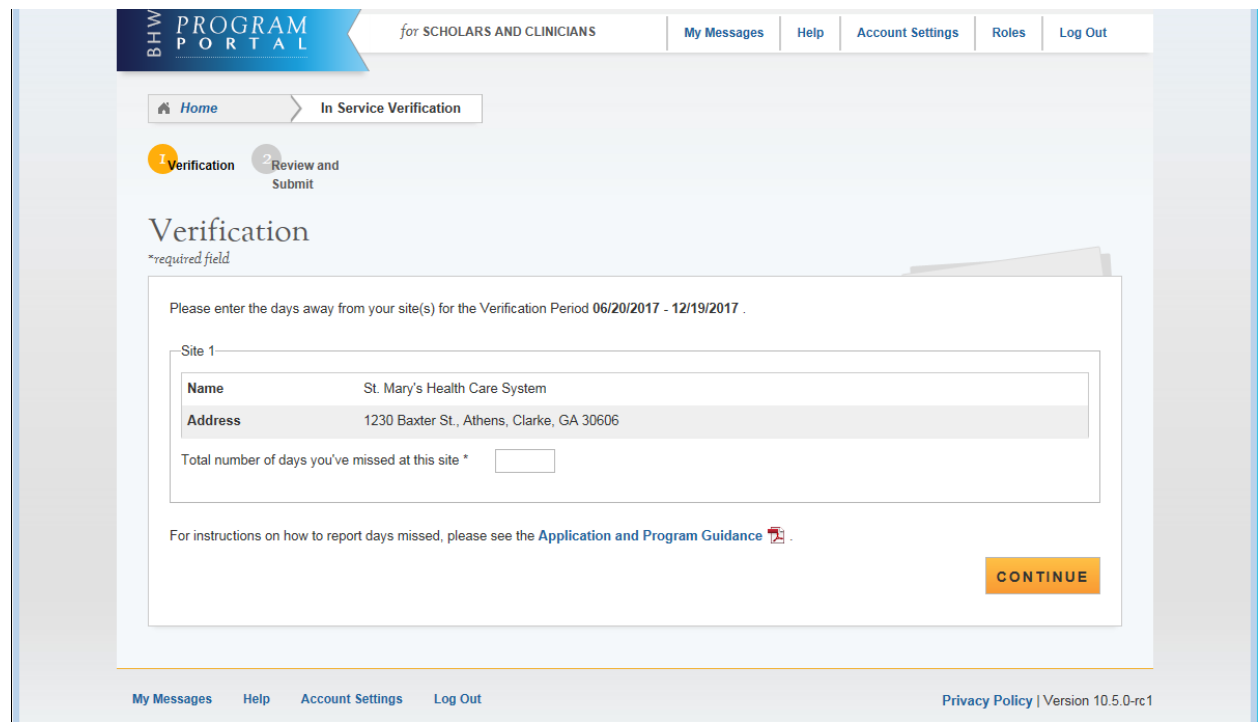

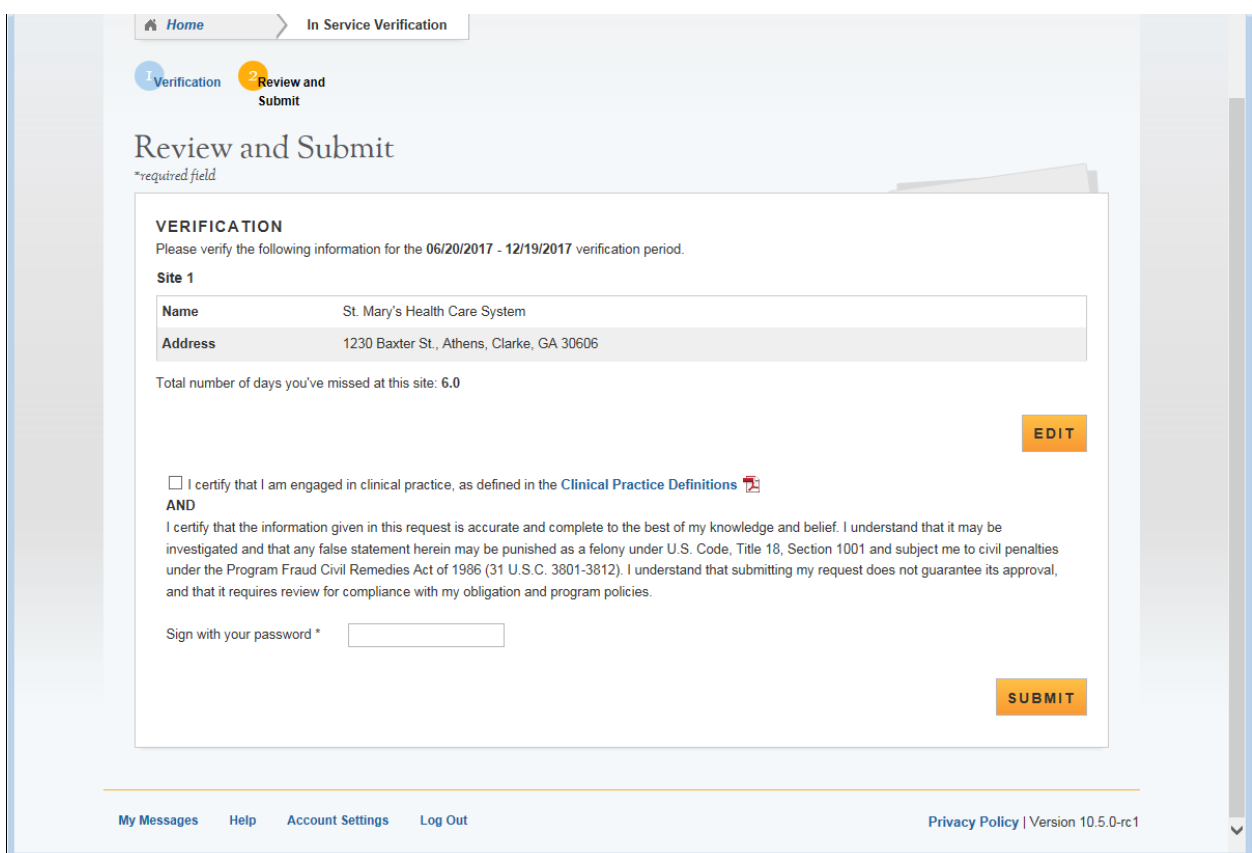

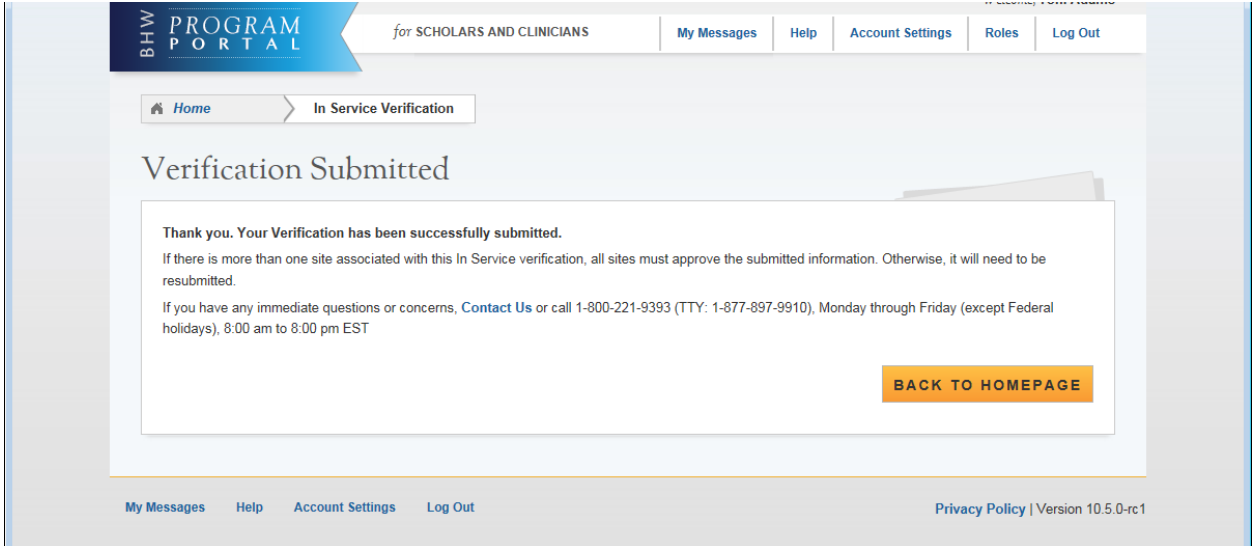

## Site POC In Service Verification page

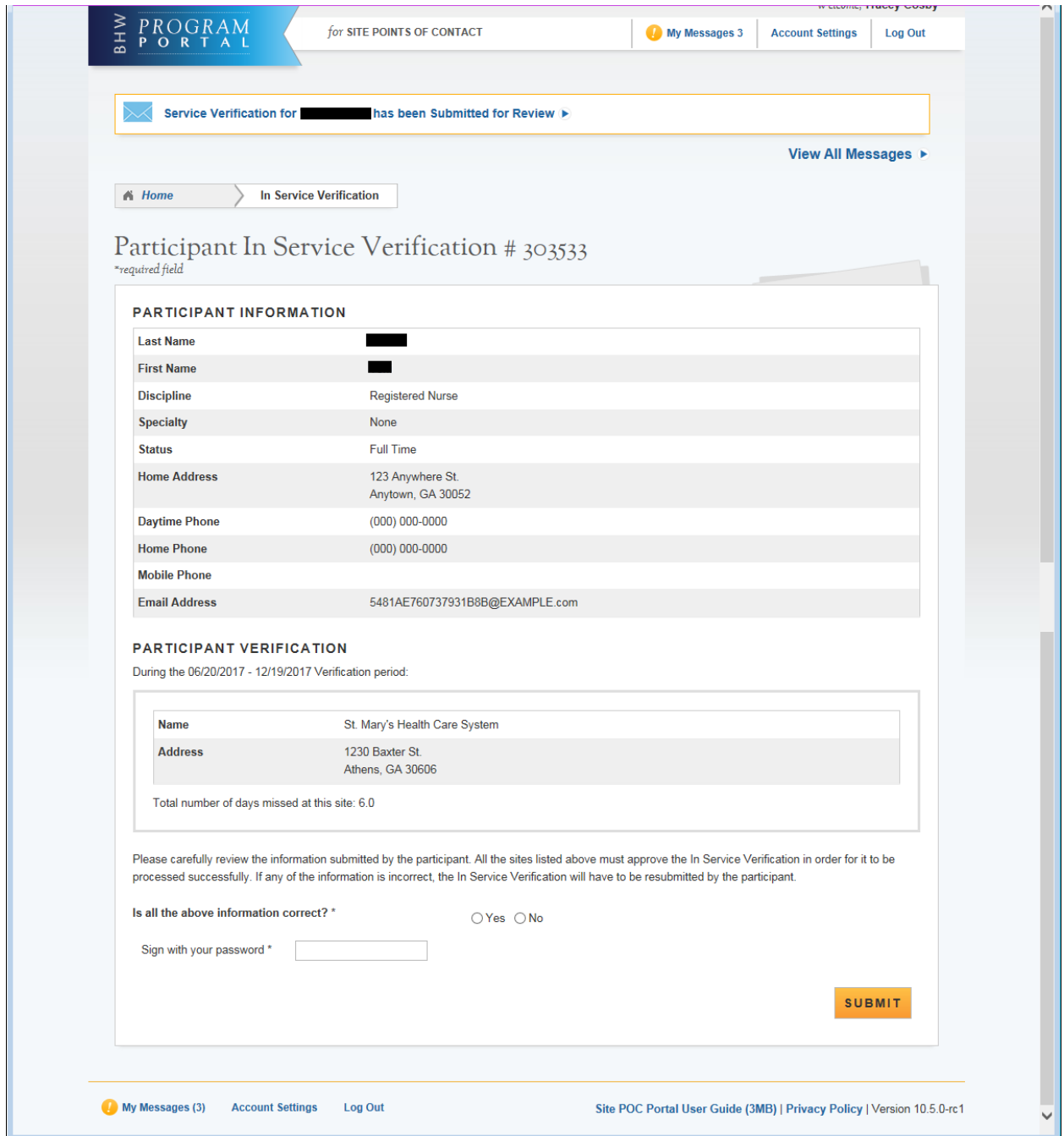